### HOW TO USE GRANTS.GOV

California Governor's Office of Planning and Research
State Clearinghouse

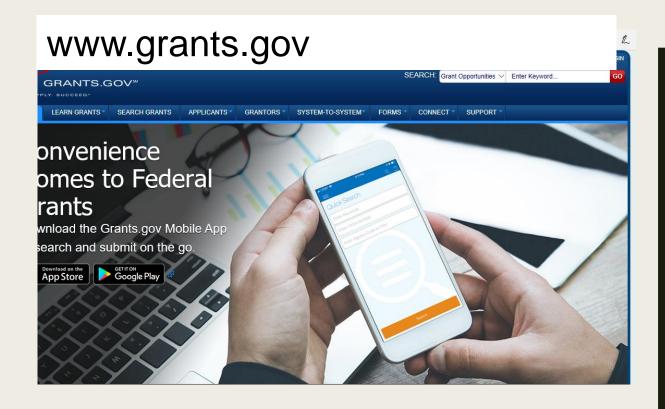

# TWO WAYS TO SEARCH FOR A GRANT

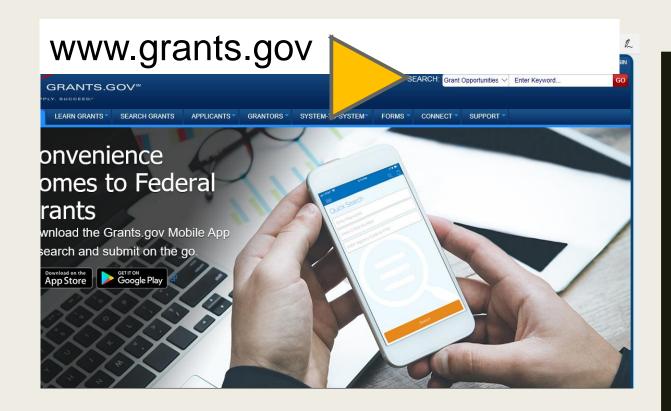

### SEARCH BY KEYWORD

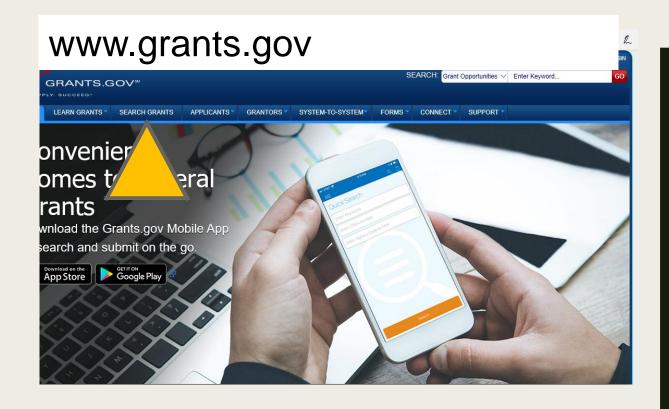

#### SEARCH TAB

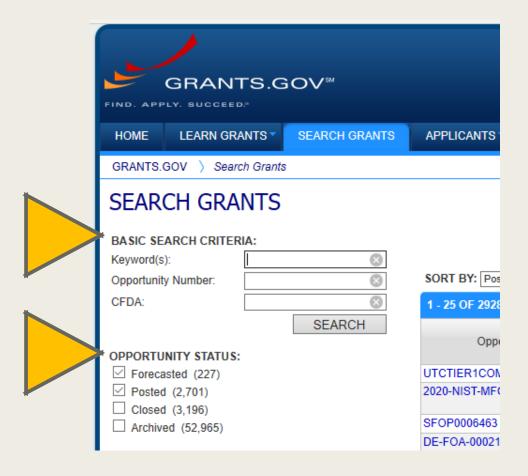

#### SEARCH TAB

SEARCH BY KEYWORD OR ID NUMBER, FILTER BY STATUS...

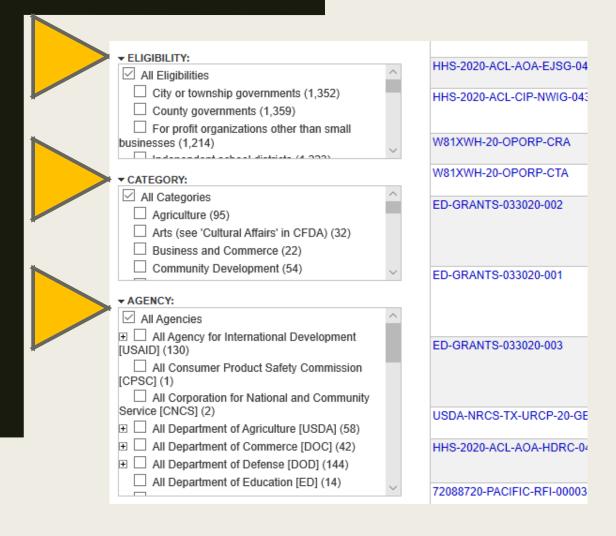

#### SEARCH TAB

FILTER BY
APPLICANT,
CATEGORY OR
FEDERAL AGENCY

|                       | Į                                                                                                    |
|-----------------------|----------------------------------------------------------------------------------------------------|
| FR-AMT-20-005         | FY2020 Coronavirus Relief for the National Network Grant to the National Railroad Passenger Corporation                                                         |
| FR-AMT-20-004         | FY2020 Coronavirus Relief for the Northeast Corridor Grant to the National Railroad Passenger Corporation                                                       |
| 693JF719R000026       | America's Marine Highway Grant Program                                                                                                    |
| FTA-2020-012-TRI-AIM  | Accelerating Innovative Mobility (AIM) Challenge Grants                                                                                                    |
| FHWA-HUTE-2020-01     | Highway Use Tax Evasion - Intergovernmental Efforts                                                                                                    |
| 693JJ318NF5229-2020   | Dwight David Eisenhower Transportation Fellowship Program (DDETFP) Grants for Research Fellowship (GRF)                                                         |
| FTA-2020-011-TPE-HOPE | FY 2020 Helping Obtain Prosperity for Everyone Program                                                                                                    |
| 693JF7-20-BAA-0001    | Port Infrastructure Development Grants                                                                                                    |
| DTOS59-20-RA-BUILD    | FY 2020 National Infrastructure Investments                                                                                                    |
| FTA-2020-006-BUS      | Grants for Buses and Bus Facilities Program                                                                                                    |
| FTA-2020-008-FERRY    | Passenger Ferry Grant Program                                                                                                    |
| 693JJ318NF5228-2020   | Administration of the Dwight David Eisenhower Transportation<br>Fellowship Program (DDETFP) Local Competition at<br>Designated Institutions of Higher Education |
| DOT-OSTP-SDI-2019-001 | State and Local Government Data Analysis Tools for Roadway Safety                                                                                               |
| 693JJ319NF00004       | Surface Transportation System Funding Alternatives (STSFA)                                                                                                    |
| TTHP                  | COE for Technical Training and Human Performance                                                                                                    |
| FHWA-2016-21063       | AID Demonstration                                                                                                    |

## SELECT THE GRANT LINK FOR...

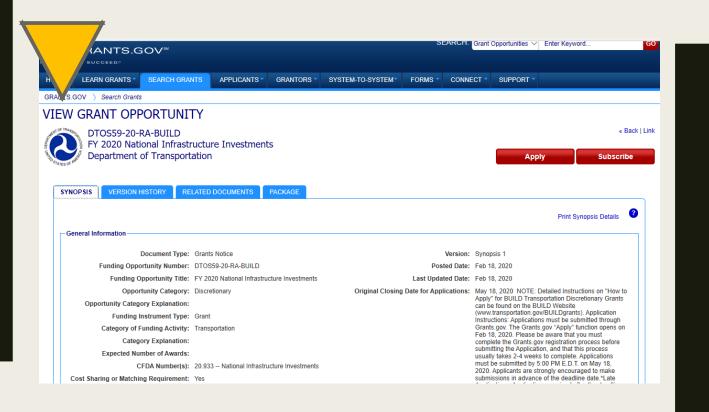

### THE GRANT PAGE WITH MORE INFO

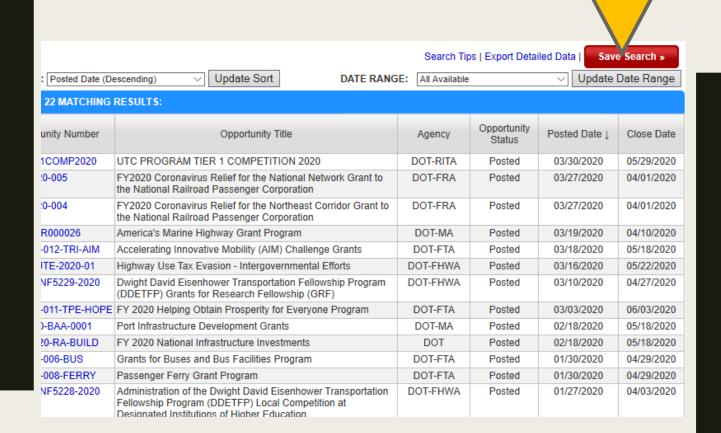

#### SEARCH TAB

SEARCH RESULTS
CAN BE SAVED
(FOR
REGISTERED
USERS)

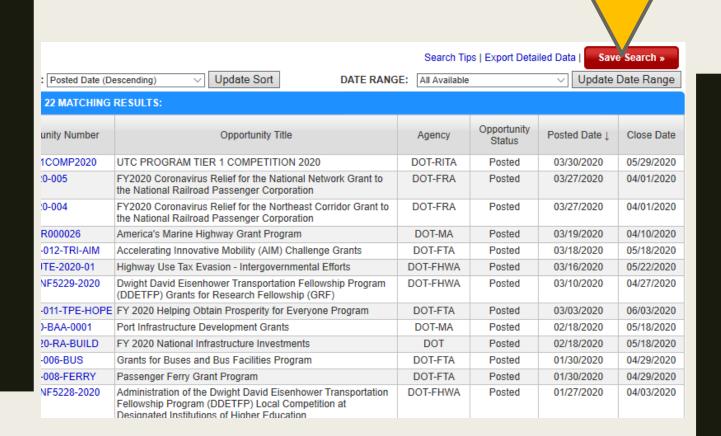

#### SAVED SEARCHES

AUTOMATED EMAIL UPDATES FOR NEW GRANTS